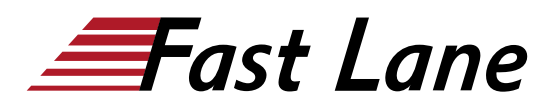

# VMware vSphere on NetApp (VVNA)

## **ID** VVNA **Prix** CHF 5 850,– (Hors Taxe) **Durée** 5 jours

### **A qui s'adresse cette formation**

- Responsables des opérations des Data Center
- Architectes du cloud
- Administrateurs du cloud
- Ingénieurs du cloud
- Administrateurs de stockage

### **Pré-requis**

- Expérience de l'administration de système d'exploitation Linux ou Microsoft Windows.
- !VMware vSphere: Install, Configure, Manage [V7] (VSICM7) ou expérience équivalente.
- [ONTAP Cluster Administration \(ONTAP9ADM\) \(9.14\)](/swisscom/fr/course/netapp-ontap9adm) ou expérience équivalente.

## **Objectifs**

- Présentation de l'architecture ONTAP et du hardware actuel
- Décrire les mises à jour de vSphere en 6.7 et 7.0
- Présentation et installation des outils et interfaces NetApp pour VMware vSphere
- Présentation des best practices de déploiement de datastores NFS
- Présentation des datastores VMFS
	- Présentation des best practices de déploiement de datastores iSCSI
	- Décrire les best practices de déploiement des datastores FCP
- Mise en œuvre de la gestion basée sur les politiques de stockage (SPBM - Storage Policy Based Management)
- Présentation des best practices du déploiement du datastore VVol
- Mise en œuvre de stratégies de stockage de données pour les Guest VMs
- Présentation des considérations de sécurité et de performance dans un environnement multi-locataires
- Mettre en œuvre des stratégies de haute disponibilité et de protection des données dans un environnement virtuel
- Optimiser l'utilisation de vos ressources de stockage à l'aide de fonctions d'efficacité intégrées

### **Contenu**

#### **Module 1 : Revue d'ONTAP et nouveautés**

- Nouveau matériel pris en charge
- Amélioration de l'efficacité
- Améliorations des performances
- Améliorations de la mise en réseau
- Amélioration de la protection des données
- Outils de gestion

#### **Module 2 : Revue de VMware et nouveautés**

- Nouvelle vCSA, HTML5 "complet".
- Client hôte ESXi HTML5
- Améliorations de Virtual HW
- Améliorations de VMFS
- Améliorations de VVol
- VMware Tanzu et NetApp
- VMware Cloud sur AWS et NetApp

#### **Module 3 : Outils NetApp pour VMware**

- Prise en charge native de VAAI sur ONTAP
- Prise en charge native d'UNMAP sur ONTAP
- System Manager AppDM
- Outils ONTAP pour VMware 9.11
- Fournisseur VASA (pour VVols)
- SRA pour SRM
	- Plugin SnapCenter
	- OCI
	- Active IQ Unified Manager

#### **Module 4 : Datastores NAS, classique : Mise en réseau et NFS**

- Best practices de mise en réseau
- Mise en réseau vSphere
- Datastores NFS, avantages, conditions préalables et comment les approvisionner
- Précautions à prendre avec NFS 4.1

#### **Module 5 : SAN Datastores, classique : VMFS**

- Datastores VMFS, capacités et limitations
- Datastores FC, considérations de mise en réseau, FCoE
- Datastores iSCSI, considérations de mise en réseau

## **Module 6 : Datastores, moderne : SPBM & VVols**

- Gestion basée sur les politiques de stockage (SPBM)
- Fournisseur de VASA
- Datastores VVol, capacités et limitations, gestion

## **Module 7 : Stockage des données pour les Guests VM**

- (Dés-) alignement
- RDMs, avantages et limites
- Exportations NFS
- Partages SMB
- FC LUNs (In-Guest)
- iSCSI LUNs (In-Guest iSCSI)
- Délais SCSI
- BP pour MS-Cluster

### **Module 8 : Disponibilité des données, VMware**

- VMware RBAC
- Haute disponibilité
- Gestion des ressources, DRS
- VMware HA
- VMware FT
- VM Guest Cluster
- Contention du réseau, NIOC
- Contention du stockage de données, SDRS

## **Module 9 : Disponibilité des données NetApp**

- Sécurité, RBAC, délégation d'administration
- Mise en réseau, QoS, A-QoS
- Stockage : RAID, HA-pairs, MetroCluster (FC, IP, SDS)
- vSphere Metro Storage Cluster

#### Labs :

- Exploration rapide du nouveau System Manager
- Création / vérification des agrégats de données sur les deux vSims
- Création des SVMs
- Vérification rapide de la connectivité (vCenter Appliance, ESX host)
- Exploration rapide du client HTML5
- Vérification de la W2K3 VM préchargée
- Vérification la Linux VM préchargée
- Configuration et teste le vMotion Network
- Installation RBAC User Creator
- Configuration VSC (& VASA-P & VAAI plugin)
- Configuration des hôtes pour les paramètres BP
- Création des interfaces VMkernel pour NFS
- Création des sous-réseaux
- Provisionnement du datastore NFS via AppDM sur AFF
- Installation du plugin VAAI NFS sur les ESX hosts
- Provisionnement du datastore NFS 4.1
- Configuration du cluster ESX pour un design iSCSI à double sous-réseau
- Création d'un SVM iSCSI sur NetApp AFF
- Provisionnement d'un datastore iSCSI via VSC
- Installation / configuration / vérification du fonctionnement du fournisseur VASA
- Création des politiques SPBM pour NFS et iSCSI
- Provisionnement du datastore NFS via VSC avec les politiques SPBM créées ci-dessus.
- $\cdot$  SP
- Provisionnement du datastore VVol
- Création d'une exportation NFS et y accéder depuis la VM Linux.
- Création d'un partage SMB et y accéder à partir de la VM W2K3 et du DC W2K16 depuis le DC W2K16
- Création d'un périphérique RDM, l'attacher à la VM W2K16 et y accéder.
- Configuration et vérification du VMware HA
- Configuration et vérification d'une relation SVM DR

## VMware vSphere on NetApp (VVNA)

**Centres de formation dans le monde entier**

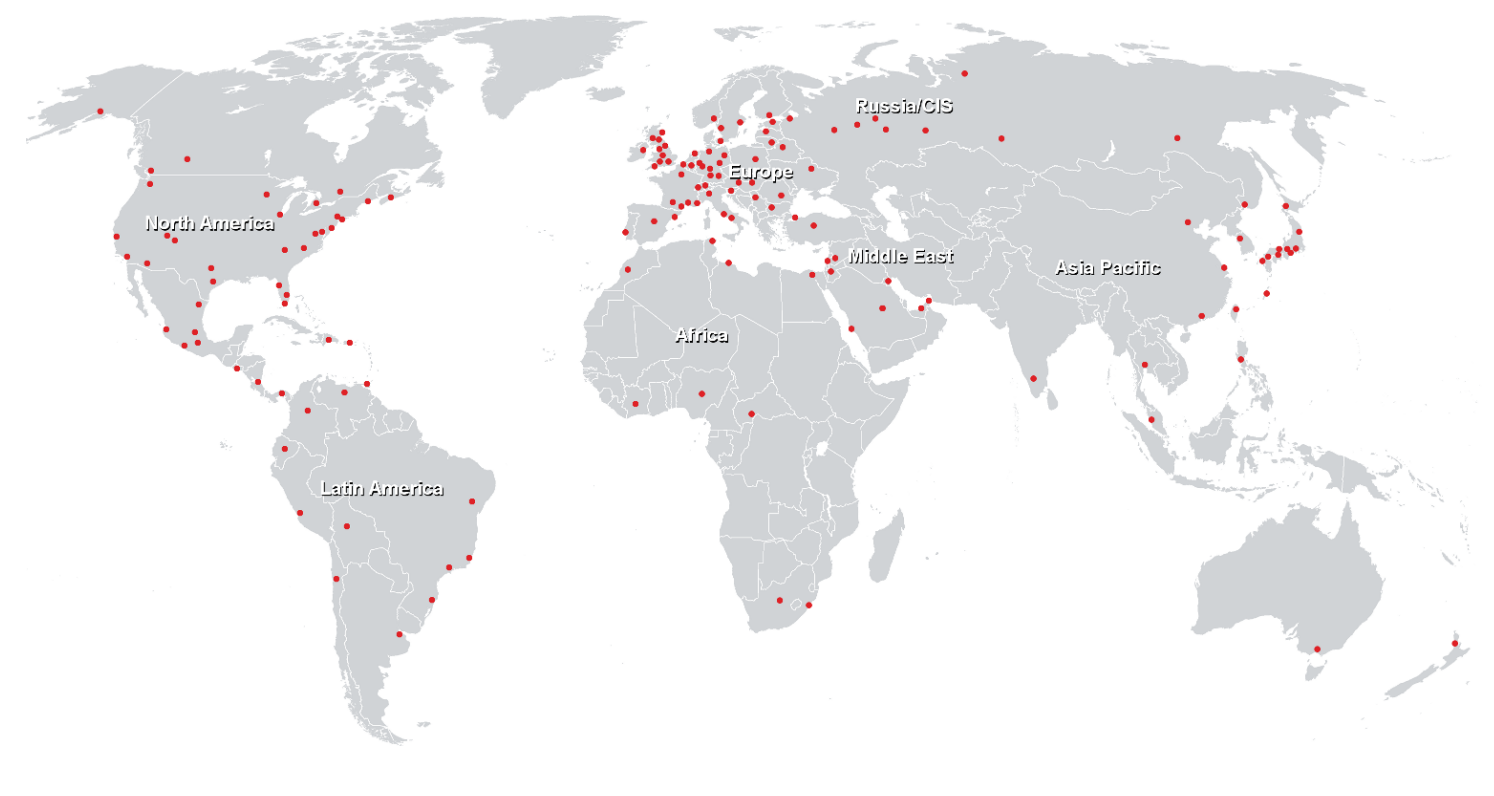

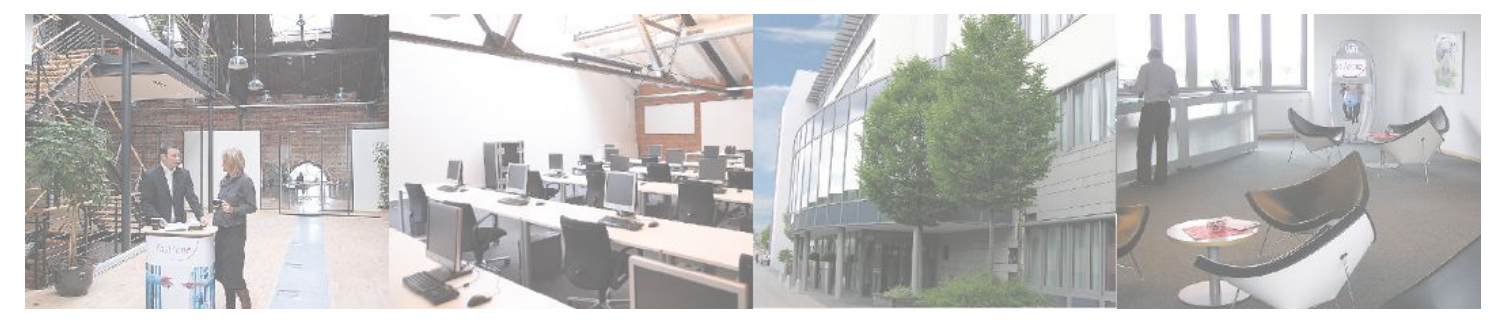

## **Fast Lane Institute for Knowledge Transfer (Switzerland) AG**

Husacherstrasse 3 CH-8304 Wallisellen Tel. +41 44 832 50 80

**info@flane.ch, https://www.flane.ch**